# <span id="page-0-0"></span>Package 'StatDataML'

July 8, 2015

<span id="page-0-1"></span>Version 1.0-26 Title Read and Write StatDataML Files Description Support for reading and writing files in StatDataML---an XML-based data exchange format. **Depends**  $R$  ( $>= 2.0.0$ ), XML, utils License GPL-2 NeedsCompilation no Author David Meyer [aut, cre], Torsten Hothorn [aut], Friedrich Leisch [aut]

Maintainer David Meyer <David.Meyer@R-project.org>

Repository CRAN

Date/Publication 2015-07-08 17:11:01

## R topics documented:

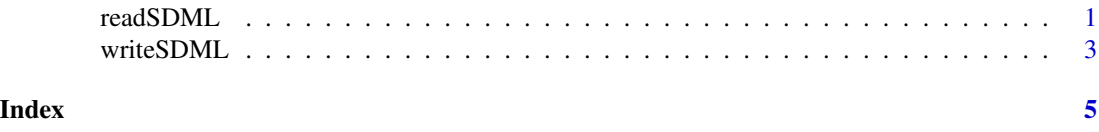

<span id="page-0-2"></span>readSDML *Read StatDataML Files*

#### Description

Read a StatDataML file and create a corresponding R object.

#### Usage

```
readSDML(file="", text=NULL, validate=FALSE, read.description=FALSE, ...)
```
#### <span id="page-1-0"></span>Arguments

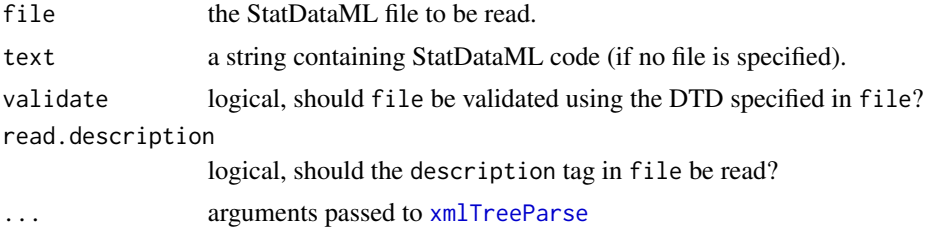

#### Details

For details on the StatDataML format see the proposal.

#### Value

a data object with an additional SDMLdescription attribute

#### Author(s)

David.Meyer@R-Project.org

#### See Also

see also [writeSDML](#page-2-1)

#### Examples

```
library(XML)
TEST <-function(x) identical(readSDML(text = capture.output(writeSDML(x))), x)
# write/read vector with names
a \le -1:15names(a) <- paste("n", 1:15, sep="")
stopifnot(TEST(a))
# write/read a matrix
A \leq - matrix(1:16, ncol=4)
rownames(A) <- paste("row", 1:4, sep="")
colnames(A) <- paste("col", 1:4, sep="")
stopifnot(TEST(A))
# write/read a data.frame
data(iris)
stopifnot(TEST(iris))
# write/read a ts object
data(airmiles)
stopifnot(TEST(airmiles))
```
#### <span id="page-2-0"></span>writeSDML 3

# write/read the islands data data(islands) stopifnot(TEST(islands))

<span id="page-2-1"></span>writeSDML *Write Data in StatDataML Format*

#### Description

Write data in StatDataML format, either in a file or to standard output

#### Usage

```
writeSDML(x, file = "", textdata = NULL, dtd = NULL, sep = " & #x000A;
",
na.string = "NA", null.string = "NULL", posinf.string = "+Inf",
neginf.string = "-Inf", nan.string = "NaN", true = "1", false = "0",
title = deparse(substitute(x)), source = "R", version = " ",
date = NULL, comment = " ", properties = NULL)
```
#### Arguments

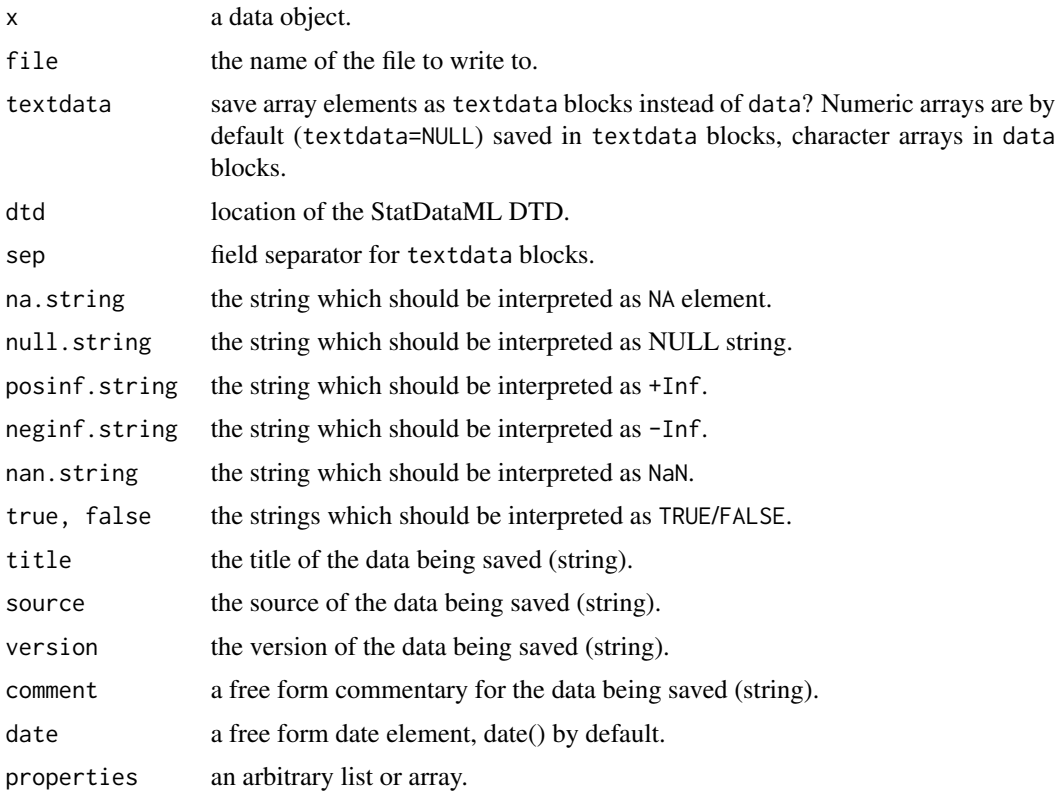

### <span id="page-3-0"></span>Details

info attributes of arrays are used for the info attributes of the e / ce / na tags in StatDataML. For further details on the StatDataML format see the proposal.

#### Author(s)

David.Meyer@R-Project.org

#### See Also

[readSDML](#page-0-2)

### Examples

```
A \leftarrow matrix(1:16, ncol=4)rownames(A) <- paste("row", 1:4, sep="")
\text{colnames}(A) \leq \text{past}(''\text{col}'', 1:4, \text{sep}="\writeSDML(A, "testmat.sdml")
```

```
I <- letters[1:16]
attr(A, "info") \leftarrow IwriteSDML(A, "testmat2.sdml", textdata = FALSE)
```
# <span id="page-4-0"></span>Index

∗Topic file readSDML, [1](#page-0-0) writeSDML, [3](#page-2-0)

readSDML, [1,](#page-0-0) *[4](#page-3-0)*

writeSDML, *[2](#page-1-0)*, [3](#page-2-0)

xmlTreeParse, *[2](#page-1-0)*